## **Kodak Easyshare Printer Instructions**>>>CLICK HERE<<<

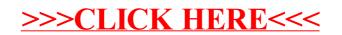